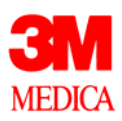

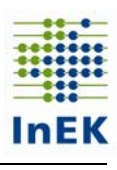

## **Fehlermeldungen für die Datenerhebung 2003**

Version 2.0

drg-datenstelle@mmm.com 13.02.2004

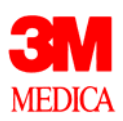

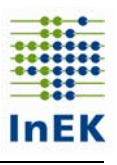

## **Fehlermeldungen im Verfahren nach § 21 KHEntgG**

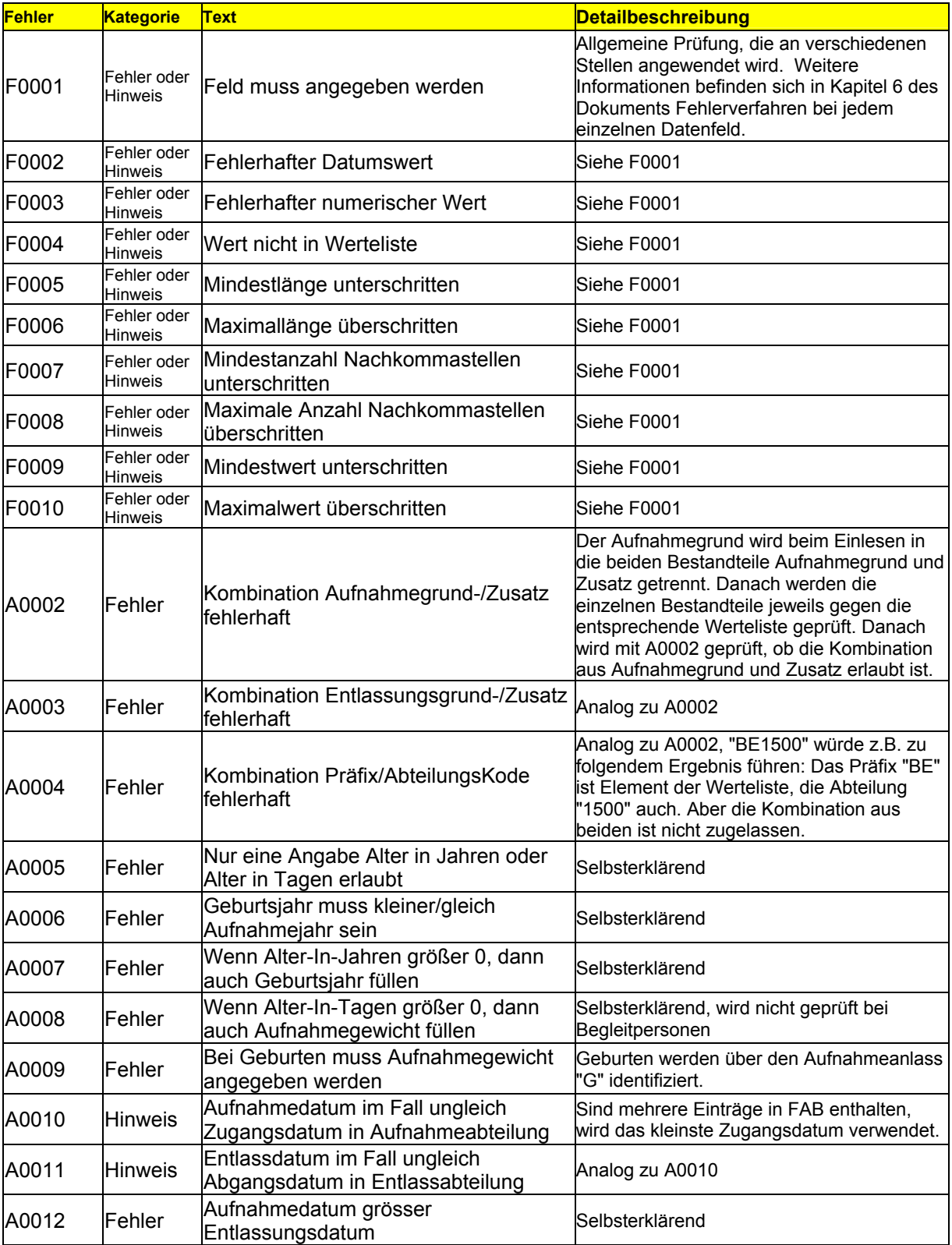

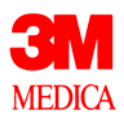

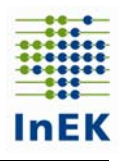

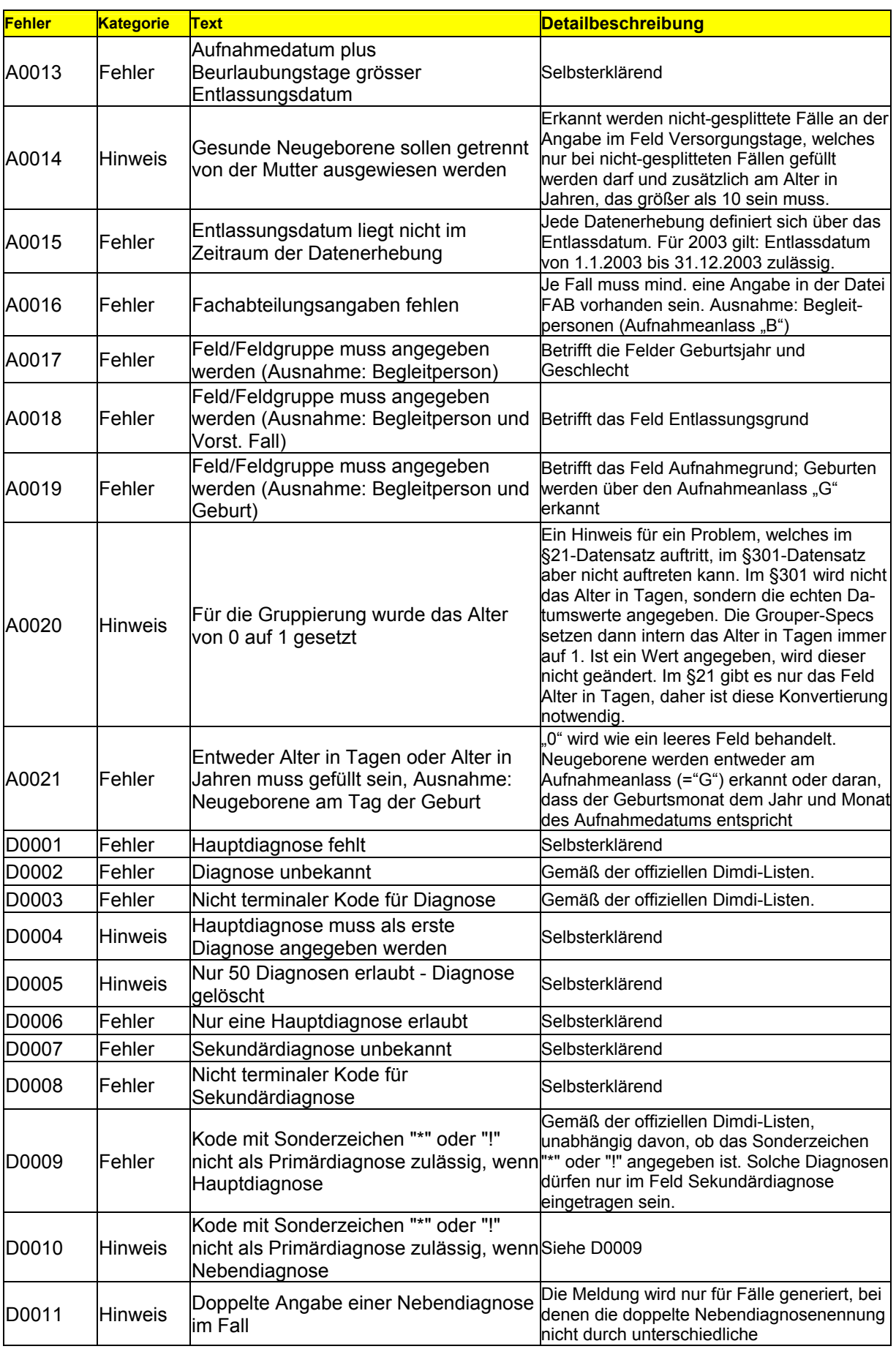

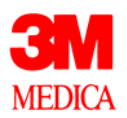

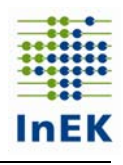

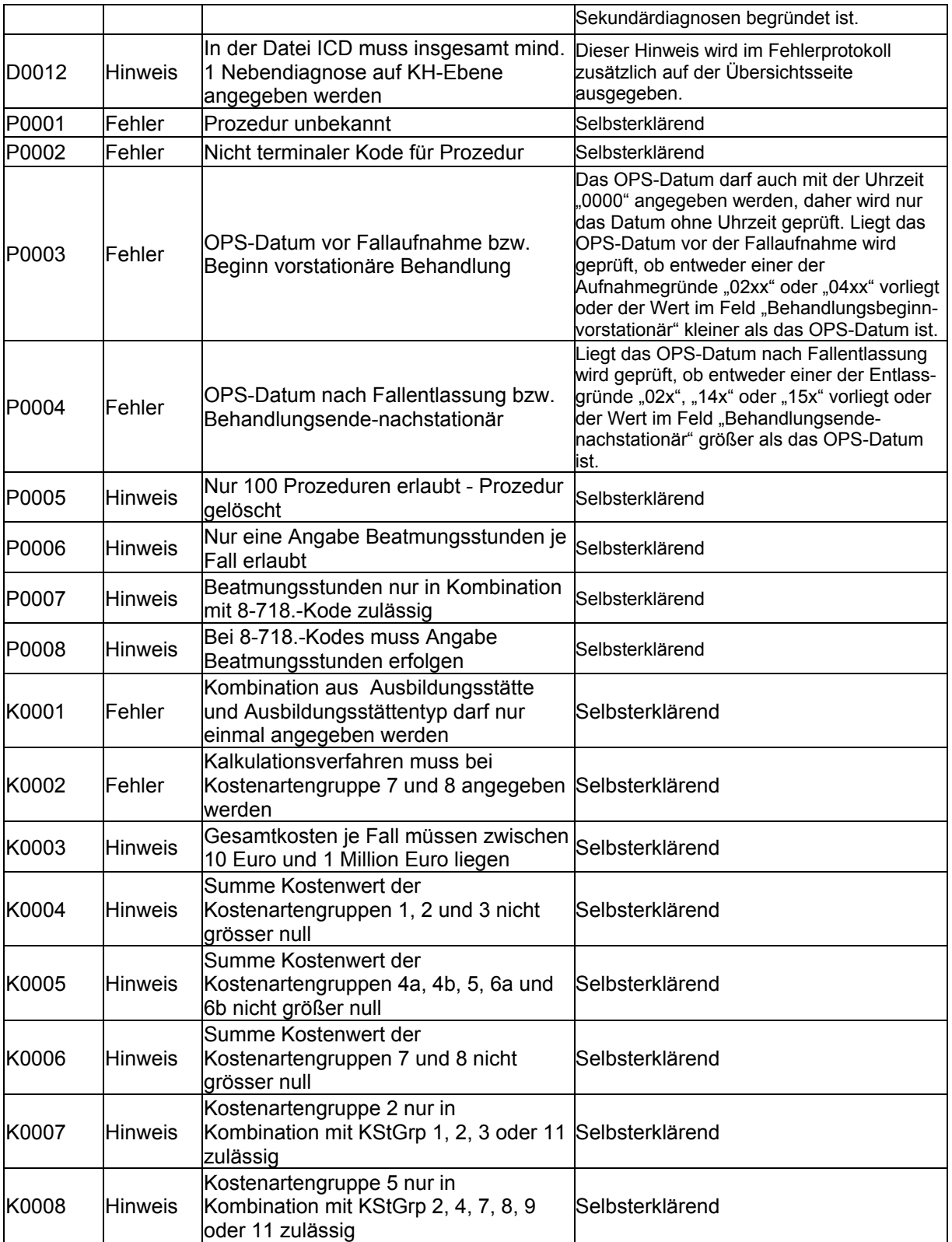

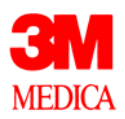

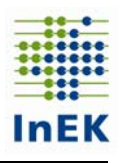

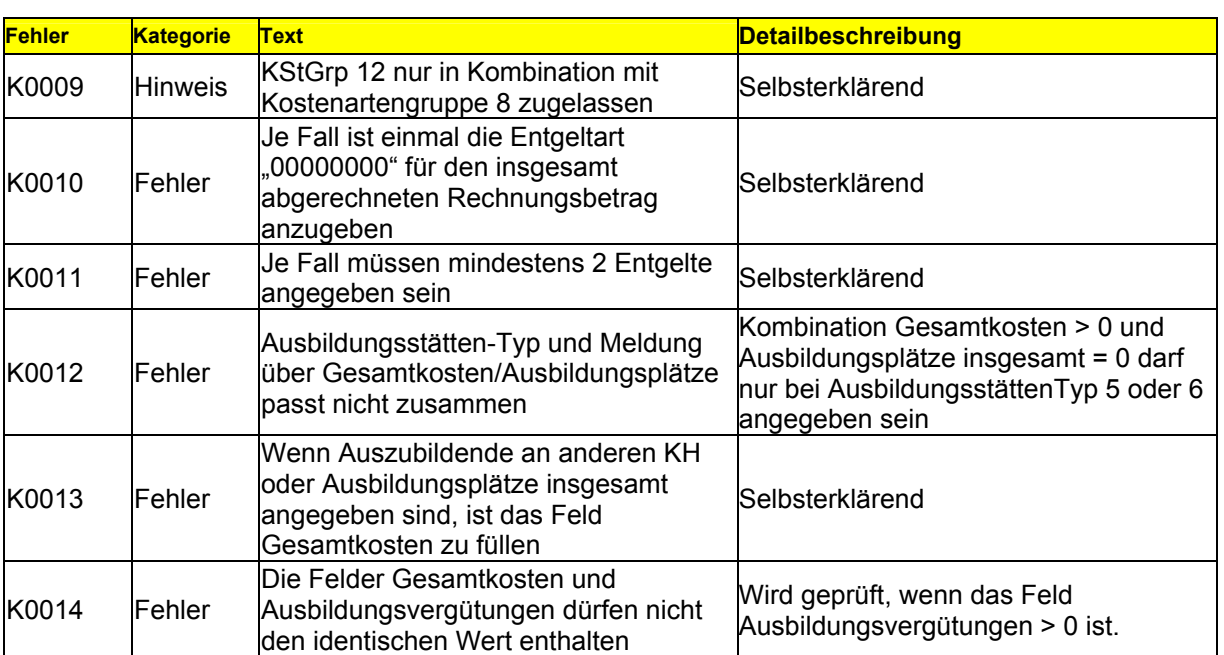

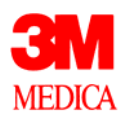

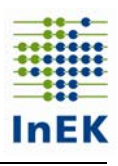

## **Legende**

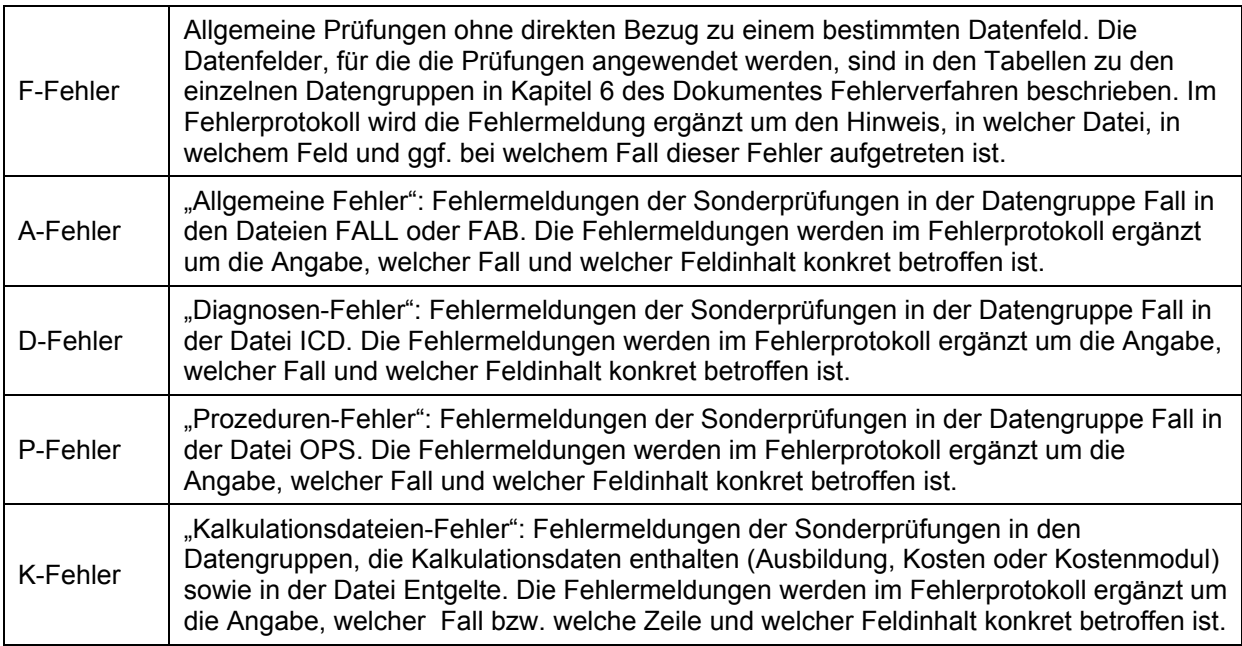